## **ДАННЫЕ ДЛЯ ПРОЕКТИРОВАНИЯ**

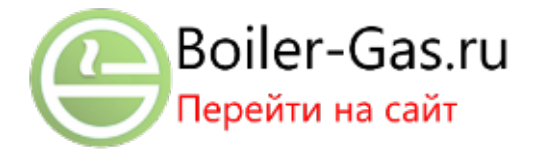

Основные тепловые и технические параметры всех производимых типов радиаторов приведены в таблицах. Для пересчёта тепловой мощности pадиаторa из основного рабочего состояния для другого температурного перепада, чем приведены в документахоснованиях, необходимо использовать формулы:

$$
Q_{T} = Q_{T_{n}} \cdot \varphi_{\Delta t} \qquad \Delta t = \frac{t_{w1} + t_{w2}}{2} - t_{i}
$$
qns tenoboqshoro otonnehws  
\n
$$
\varphi_{\Delta t} = \left(\frac{\Delta t}{\Delta t_{n}}\right)^{n} \Delta t = t_{pk} - t_{i}
$$
qns taposoor oronnehws  
\n
$$
\frac{a_{T_{n}}}{a_{T_{n}}}\xrightarrow{\text{(V)}}_{\text{(W)}} \xrightarrow{\text{(H)}_{\text{(M)}_{\text{(M)}_{\text
$$

Подробные документы-основания для перерасчёта тепловой мощности pадиаторa на иные рабочие условия приведены в чешской государственной норме ČSN 06 1101 или в других соответствующих нормах, действующих в отдельных государствах.

## **ПОТЕРИ ДАВЛЕНИЯ**

Потери давления всех производимых типов радиаторов были экспериментально подтверждены. Для конкретных расчётов потерь давления при расходе воды приведены значения параметров в таблице № 1. Они применимы независимо от количества секций в батарее, для двухточечного присоединения к распределительным трубам.

## **Таб. № 1 Коэффициенты для расчёта потери давления**

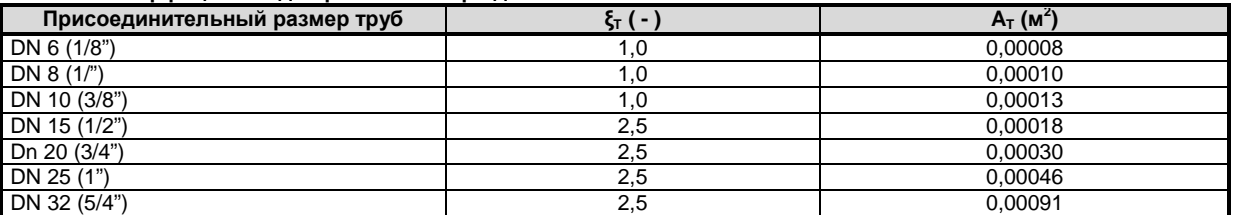

**Уравнение для расчета потерь давления ∆p (Пa):** 

*w T w A*  $w^2$  *(V*)  $\Delta p = \xi T \cdot \frac{W}{2} \cdot \rho_w = \frac{(V \cdot \rho_w)}{(A \cdot \lambda^2)} \cdot \rho_w$ 2  $(1/2)$  $(A_T)$  $(V)$ 2

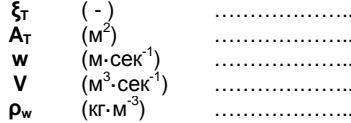

**ξ<sup>T</sup>** ( - ) ………………... коэффициент сопротивления коэффициент расхода ) ………………... скорость воды в трубе объёмный расход воды плотность воды

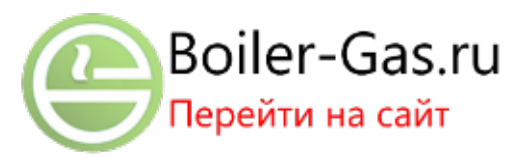